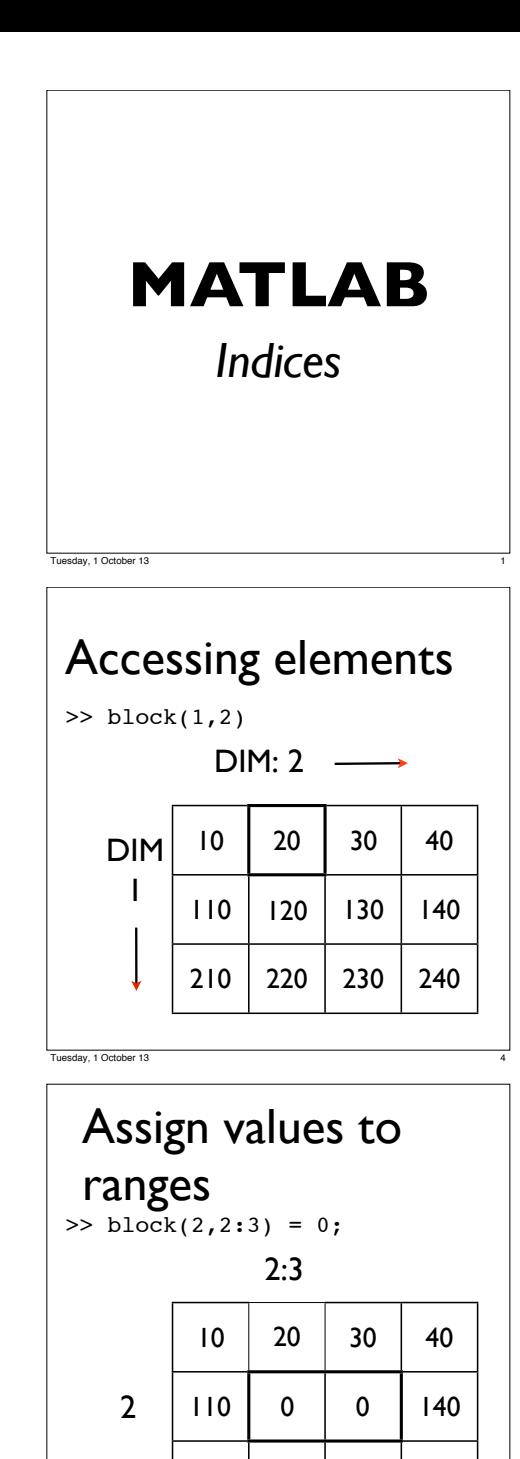

 $210$  | 220 | 230 | 240

## Accessing elements >> block 10 20 30 40 110 120 130 140 210 220 230 240 10 20 30 40 110 120 130 140  $210$  | 220 | 230 | 240 Tuesday, 1 October 13 2 >> block(1:3, 1:2) 10 20 110 120 210 220 1:2

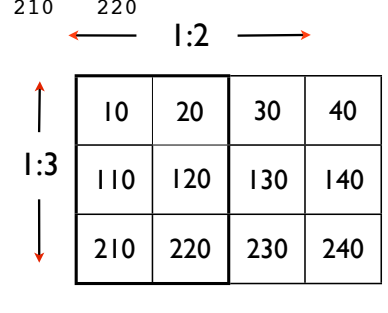

## Indices

Tuesday, 1 October 13

Tuesday, 1 October 13 8

Indices can be used to grab or copy whole sections of a matrix for some other purpose.

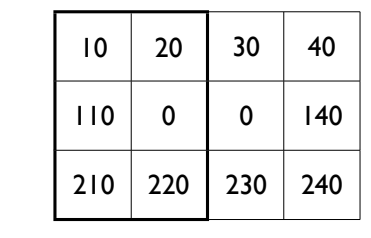

# Indices

Indices can be used to extract values from within a matrix. An index gives the position(s) from which to get the values.

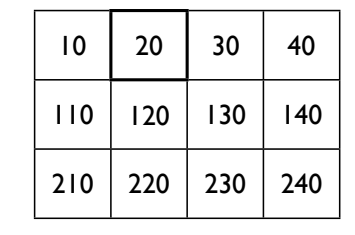

## Indices

Tuesday, 1 October 13

Tuesday, 1 October 13 6

Indices can be also be used to select cells within matrices, to which to assign values.

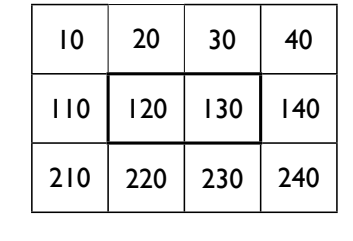

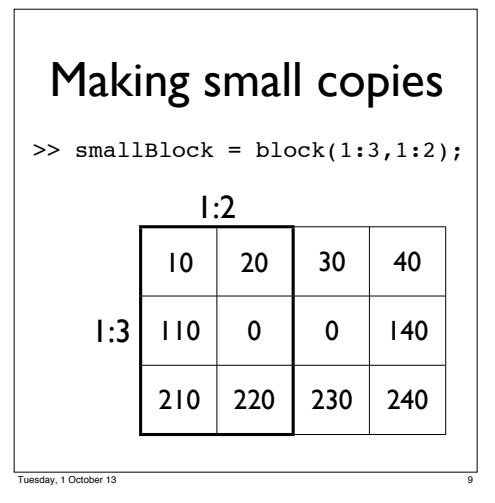

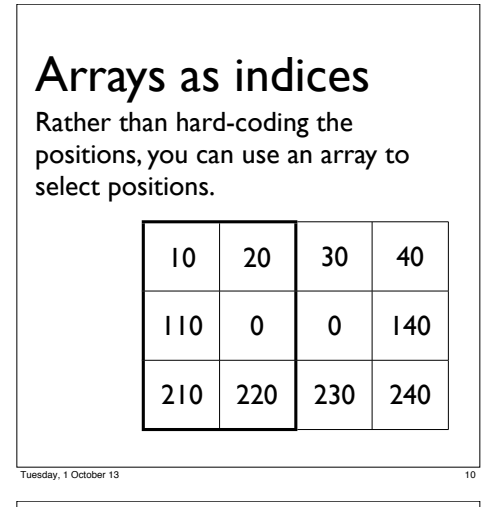

#### Review

- •Indices are used to select positions within matrices (or vectors). They can be used to
- •Extract data from a matrix
- •Select positions to which to assign values
- •Identify subsets of a matrix
- •Arrays can be used as indices

Tuesday, 1 October 13 13

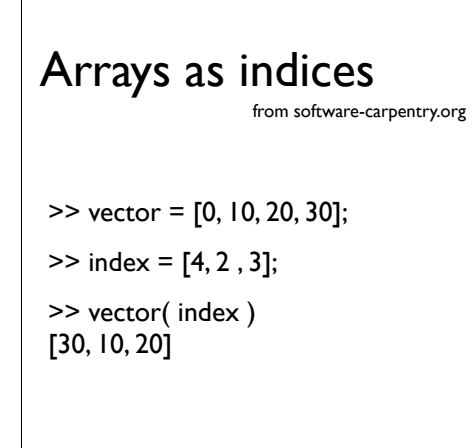

Tuesday, 1 October 13

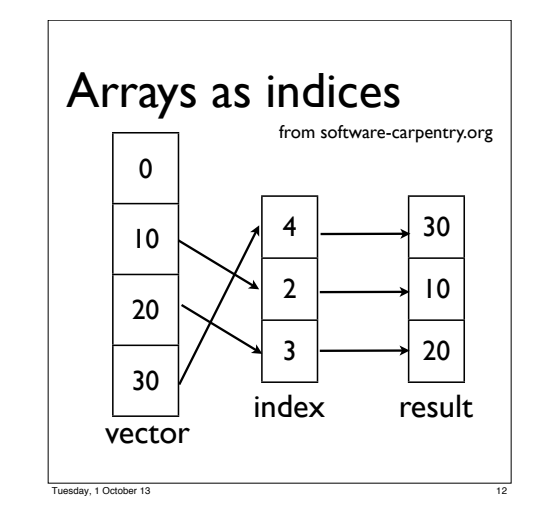